# شبکههای کامپیوتری گام اول

وندل اودم

ترجمه و تالیف: علی مختارپور

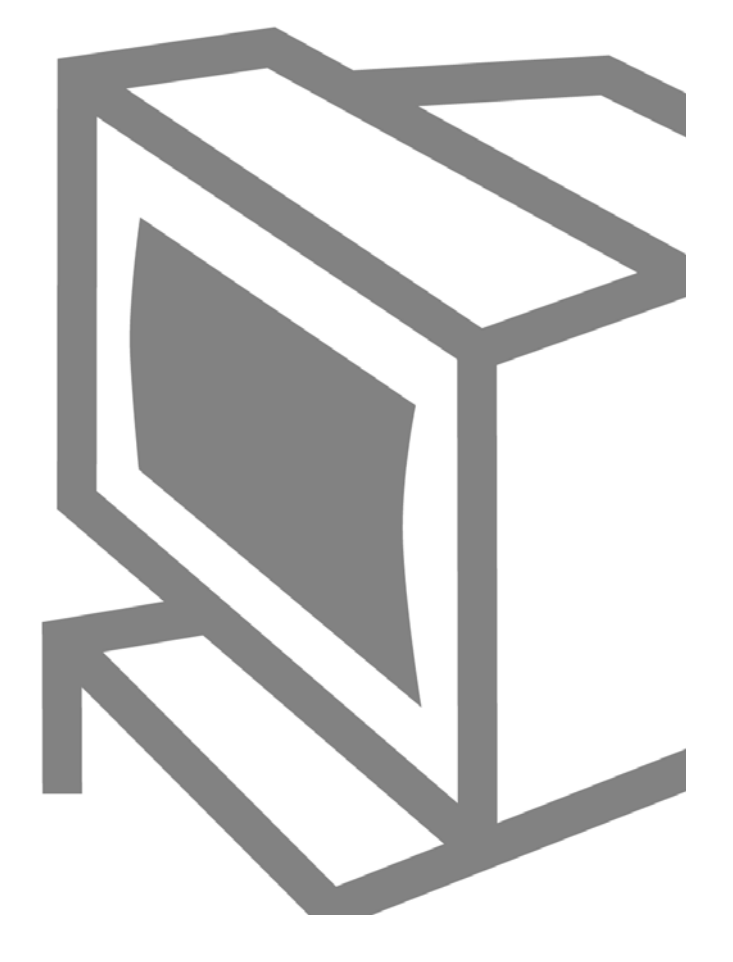

#### مقدمه مترجم

شرکت سیسکو سیستم (Cisco System) یکی از بزرگترین تولید کنندگان وسایل شبکههای کامپیوتری است؛ و مدارک آموزشی این شرکت که از ارزش و اعتبار جهانی برخوردار هستند، به عنوان تایید صلاحیت تکنسینهای آموزش دیده، برای کار و پیکربندی انواع شبکههای رایانهای و ارتباطی ارائه میگردند.

ضرورت یادگیری و کاربرد تجهیزات شبکه، با توجه به رشد و گسترش این صنعت و کاربری آن در بین صنایع دیگر، بوجود آمد. در ایران آموزش مجموعههای CCNA و CCNP، برای متقاضیان یادگیری شبکههای کامپیوتری و ادوات آنها تدریس و آموزش داده میشود؛ که این مجموعه کتابها برای آماده سازی امتحانات و اخذ مدارک این شرکت تهیه و تدوین شدهاند.

علاوه بر این مجموعه کتابها، به تازگی شرکت سیسکو اقدام به انتشار مجموعه کتابهایی با عنوان "گام اول" (First Step) کرده است. این کتابها اصول و مبانی شبکههای کامپیوتری را به شیوهایی ساده و آسان بیان میکنند تا افراد علاقمند به یادگیری این رشته، با کمترین اطلاعات از دنیای کامپیوتر بتوانند با اصول شبکه و استانداردهای آن آشنا شده و آنها را به کار بندند. در این کتابها به روشی ساده اصول کار با شبکههای کامپیوتری، تجهیزات و وسایل آن، همراه با مثالهایی عامیانه تشریح و توضیح داده شدهاند.

کتابهای گام اول در هفت شاخه مختلف تالیف شدهاند:

- شبکههای کامپیوتری (Computer Networking)
	- مسیریابی (Routing)
	- سوئيچينگ (Switching)
	- ارتباطات بدون سيم (Wireless)
	- صوت بر روی Voice over IP) IP)
		- $TCP/IP \rightarrow$
		- امنىت (Security)

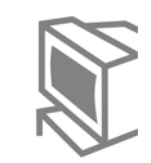

 $iv$ 

در ترجمه این کتابها سعی شده است همزمان با به کارگیری معادل فارسی کلمات تخصصی، معادل انگلیسی کلمات نیز همواره در جلوی چشم خواننده قرار گیرند؛ تا علاوه بر درک بهتر متن، ذهن هم به صورت ناخودآگاه کلمات را بیاموزد. چون دانستن کلمات انگلیسی در اینترنت، پیکربندی تجهیزات و شبکههای کامپیوتری ضروری میباشد.

پیش از این، کتاب "مسیریابی؛ گام اول" از این مجموعه چاپ شده بود و اکنون کتاب بعدی این مجموعه با نام "شبکههای کامپیوتری" در اختیار علاقمندان و دانشجویان این رشته قرار میگیرد و سایر عناوین نیز به مرور عرضه خواهند شد. لازم به توضیح است که این سری از کتابها هیچ گونه توالی ندارند و هرکدام به تنهایی تمامی اطلاعات لازم برای درک صحیح مطالب را در خود داشته و به خواننده منتقل میکنند.

در اینجا لازم است تا از کلیه دوستان و عزیزانی که با همراهی و راهنماییهای موثر خود در انجام این کار مرا یاری و مساعدت کردند، سپاسگزاری کنم؛ به خصوص سرکار خانم یگانه عسگری که در صورت نبود ایشان، این مجموعه نیز به سرانجام نمی رسید. تمام موفقیت این مجموعه را مدیون زحمات ايشان مىدانم.

على مختارپور

#### درباره نویسنده

وندل ادوم (Wendell Odom)، CCIE No. 1624 مدرس ارشد تكنولوژي پیشرفته خطوط هوايي (www.skylinecomputer.com) است و مباحث گستردهای را در شبکه سازی سیستمهای سیسکو در سطوح پیشرفته و مبتدی تدریس میکند. وی بیش از ۲۰ سال است که علاوه بر تدریس مفاهیم شبکه سازی به مبتدیان و همچنین داوطلبان CCIE، در هر دو بخش پیش از فروش و پس از فروش، در خدمت شبکه سازی میباشد و دارای مسئولیتهای فنی است. وندل نویسنده تعداد کثیری از پرفروشترین کتابهای راهنمای امتحان انتشارات سیسکو میباشد؛ که تعدادی از آنها درباره مدارک مقدماتی سیستمهای سیسکو(CCNA) است. آخرین کارهای او عبارتند از: راهنمای امتحان مدرك مقدماتي CCNA INTRO Exam Certification Guide) CCNA)، راهنماي امتحان مدرک CCNA ICND Exam Certification Guide) CCNA ICNP و راهنمای امتحان مدرک (Cisco DQOS Exam Certification Guide) CISCO DCOS

## درباره مترجم

علی مختارپور دارای دانشنامه لیسانس دانشگاه صنعتی شریف میباشد. وی دارای سابقه تدریس دروس شبکه در شاخههای Network Essentionals ،Cisco/ CCNA-CCNP-CCSP-VoIP و Microsoft/ MCP-MCSE است؛ و از سوابق شغلی ایشان میتوان به مسئولیت فنی شبکه در سازمان مدیریت صنعتی، و مدیریت شبکه دفتر مطالعات سیاسی وزارت امور خارجه، و مدیریت بخشهای VoIP ،ISP و مسیریابی شرکت آریا رسانه تدبیر (شاتل) و … اشاره کرد.

مطالعات تخصصی ایشان در زمینه شبکه و زیرشاخههای آن، بر روی پروتکلهای مسیریابی، امنیت، VoIP و Wireless تجهیزات سیسکو متمرکز بوده است.

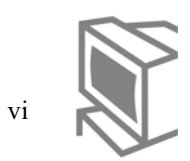

```
مطالب کتاب در یک نگاه
```
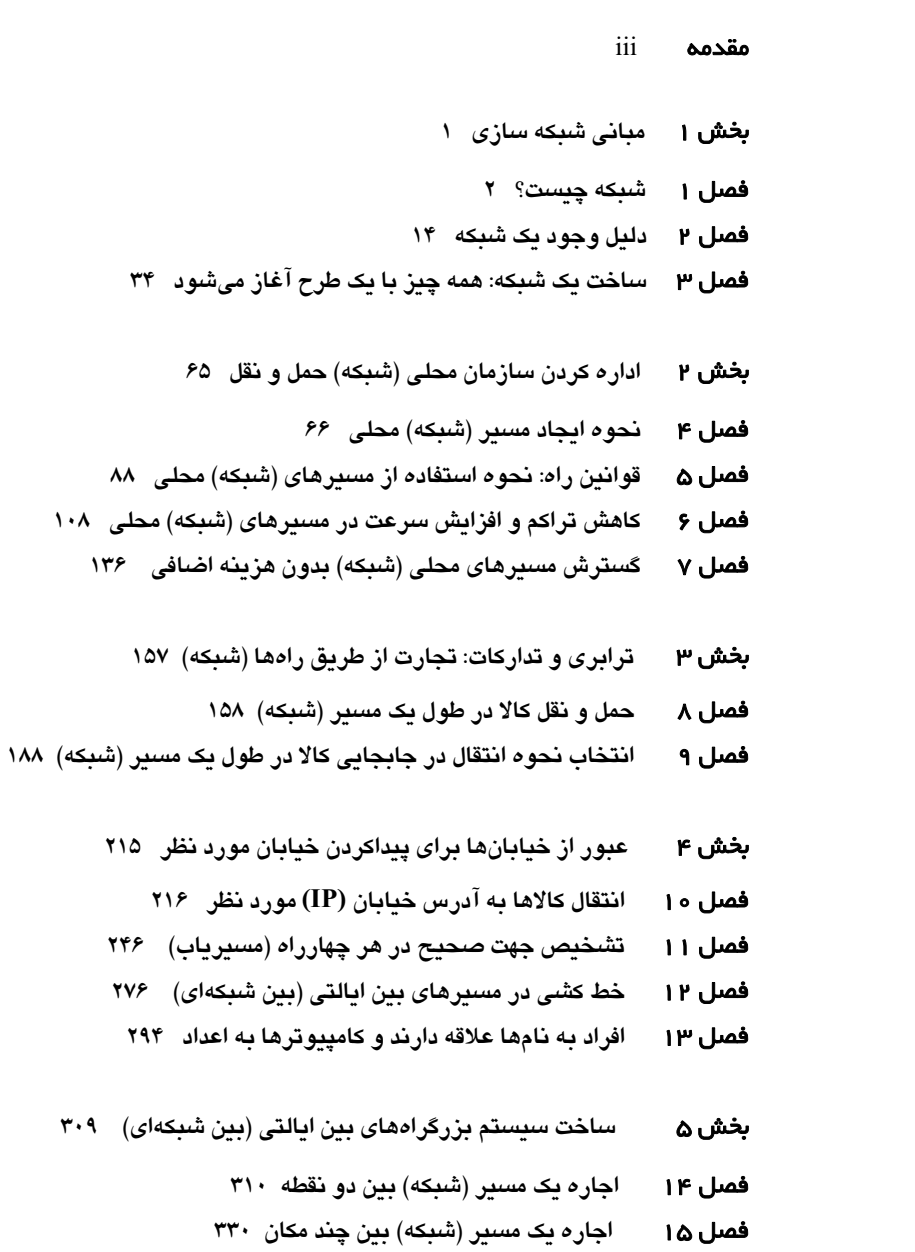

**بخش ۶** ایمن سازی شبکه ۳۷۳ **فصل ۱۷** پذیرش افراد شایسته و رد افراد ناشایست ۳۷۴ مراقب افرادی که به همسایگی شما (شبکه) وارد میشوند باشید ۳۹۴ فصل ۱۸ پیوستھا  $Y \setminus Y$  $Y\wedge Y$ واژهنامه

فهرست لغات ٥۴٢

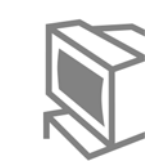

```
فهرست
```
viii

**iii** مقدمه **بخش ۱** مبانی شبکه سازی / ۱ فصل ١ شبكه چيست؟/٢ نه؛ واقعا شبكه چيست؟/ ٢ فيل چيه؛ يک شبکه شبيه چيست؟ / ۵ سه مرد نابينا /۶ انواع مختلف شبکههای کامپیوتری سنتی / ۹ شرکت بزرگ، سایتهای متعدد: یک WAN تجاری / ۹ فقط شما و من و تمام دنیا با اینترنت / ١١ خلاصه فصل / ١٢ پرسشهای دورهای فصل / ۱۳ فصل ٢ دليل وجود يك شبكه / ١٤

استفاده تصادفي از شبكه / ١۶ استفاده هدفمند از شبکه / ۲۱ جستجوگر وب / ۲۳ نامه الكترونيكي / ٢۶ دریافت و انتقال فایل / ۳۰ خلاصه فصل / ٣٢ پرسشهای دورهای فصل / ۳۳

فصل ۳ مساخت یک شبکه: همه چیز با یک طرح آغاز میشود / ۳۴ پیروی از قوانین / ۳۵ قوانین، پایهایی برای شبکه سازی / ۳۷ مثالهایی از قوانین مناسب در شبکه / ۳۸ سفر بیت در یک جاده برای رسیدن به بایت / ۳۹ قانون تمثیلی نحوه ارسال بیتها / ۴۰ ارسال بیتها به شکل بسته (درون بسته) در یک نوبت / ۴۱ وقتی بیتها بهم میریزند چه باید کرد / ۴۲

كتاب (هاى) قوانين / ۴۴

مدلهای اختصاصی شبکه با تعداد محدودی از ابزارهای شبکه فعالیت میکنند / ۴۶ مدلهای عمومی شبکه به طور گستردهای شبکههای معروف و عمومی را ایجاد میکنند / ۴۸ چگونگی رشد استانداردهای TCP/IP / ۴۹ برخی از پروتکلهای بسیار مشهور TCP/IP / ۴۹ بروتكل كنترل انتقال (TCP) / ٥٠ يروتكل اينترنت (IP) / ۵۱ استانداردهای TCP/IP که استانداردهای TCP/IP نیستند / ۵۳ استانداردهای شبکههای فیزیکی نزدیک / ۵۳ استانداردهای شبکههای فیزیکی راهدور / ۵۴ چطور یک فیل را بخوریم، روش TCP/IP / ۵۵ چطور یک تیرانوزروس را بخوریم، روش OSI / ۵۷ T-Rex در مقایسه با فیل / ۵۸ خلاصه فصل / ۶۱ پرسش های دور مای فصل / ۶۲

> اداره کردن سازمان محلی (شبکه) حمل و نقل / ۶۵ بخش ۲

نحوه ايجاد مسير (شبكه) محلي / ۶۶ فصل ۴ حرکت بیتها در مسیر شبکه / ۶۷ يک شبکه محلي چيست؟ / ۶۸ نقل و انتقال بیتها در مسیر شبکه محلی/ ۶۹ حرکت بیتها در طول یک سیم/ ۷۰ ضرورت مسیر (شبکه) دوطرفه / ۷۳ مشامه آسفالت: كاملها / ٧٣ رسم خطوط بر روی مسیر: اتصال دهندهها / ۷۶ حرکت در سمت راست (جفت) خیابان / ۷۸ اشتراک مسیرهای محلی: هابهای اترنت / ۸۰ مسیرهای خاکی در مقایسه با DOT / ۸۳ خلاصه فصل / ۸۵ یرسشهای دورهای فصل / ۸۶

فصل ۵ قوانین راه: نحوه استفاده از مسیرهای (شبکه) محلی / ۸۸ آمادگی برای سفر: چطور وسیله نقلیه خود (اطلاعات) را به قانون مجهز کنید / ۸۹ اطلاعات قانونمند شبكه محلي: يک قاب اترنت / ٩٠ رانندگی به سمت مقصد مورد نظر در زمان مورد نظر بسیار زیباست /۹۲

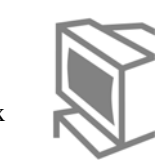

```
دلیل بروز خسارت (تصادم) در اترنت / ۹۳
            چگونه از بروز خسارتهای بیشتر جلوگیری کنیم / ۹۳
                       در صورت بروز خسارت چه باید کرد / ۹۴
توقف در مقصد: وقتي شخصي به ديدن شما ميآيد چه اتفاقي ميافتد / ٩٧
                  آنها به خانه ما میآیند یا به خانه همسایه؟ / ۹۷
                                           عزيزم، كيه؟ / ١٠٠
                          من متوجه منظور شما نمی شوم / ۱۰۱
                                       دو استاندارد در اترنت / ۱۰۳
                                               خلاصه فصل / ۱۰۵
                                    پرسشهای دورهای فصل / ۱۰۶
```
- کاهش تراکم و افزایش سرعت در مسیرهای (شبکه) محلی / ۱۰۸ فصل ۶
- کاهش تراکم از طریق ایجاد خطوط بیشتر در هر شبکه محلی / ۱۱۰ هابها: یک مسیر یک طرفه / ۱۱۰
- سوئیچها: چطور میتوان چندین خط سیر را در یک شبکه محلی ایجاد کرد / ۱۱۱
	- یک مسیر بی نظیر: هیچ خسارتی جایز نیست! / ۱۱۵
	- استفاده از انتقال دو طرفه: دو طرفه ساختن خیابانها / ۱۱۷
		- سوئىچھا: ادامە داستان / ۱۱۹
		- نصب علائم مسير: شناخت آدرسهای MAC / ١٢٠
			- تصميم ارسال در مقابل فيلتر / ١٢١
- وقتی مقصد شما در علائم متغیر (جدول آدرسها) وجود ندارد چه کاری باید انجام دهید / ۱۲۱
	- چطور در یک زمان به همه جا برویم / ۱۲۳
		- خلاصهای از منطق سوئیچ / ۱۲۴
		- من نياز به سرعت را احساس مى كنم / ١٢۴
- یک اترنت جدید، توسعه یافته و با سرعت بالاتر که بیایید آن را اترنت پرسرعت بنامیم / ۱۲۵ اگر اترنت پرسرعت خوب است، پس سریعتر از آن بهتر است: اترنت گیگابیت / ۱۲۶ اترنت سوير سريع خارق العاده: اترنت ١٠ گيگابيت / ١٢٧
	- خلاصهای از سرعتهای اترنت / ۱۲۸
	- یک سوئیچ برای تمام سرعتها / ۱۲۸
		- خلاصه فصل / ١٣٢
		- یرسشهای دورمای فصل / ۱۳۳
	- فصل ۷ گسترش مسیرهای محلی (شبکه) بدون هزینه اضافی / ۱۳۶ حقیقت فیزیکی بر حقیقت مجازی تقدم دارد / ۱۳۷ LANهای فیزیکی: همه چیز به انتشار بستگی دارد / ۱۳۸

```
ارباب قلمرو (انتشاری) خود باشید / ۱۳۹
                          چندین LAN فیزیکی به چندین سوئیچ نیاز دارند / ۱۴۰
                     حقیقت (شبکه محلی) مجازی: یک سوئیچ و چندین شبکه محلی / ۱۴۳
                                   چگونه یک شبکه محلی مجازی بسازیم / ۱۴۳
                                   چرا به بیش از یک LAN احتیاج دارید / ۱۴۶
                 اگر داشتن ۱۰۰ وسیله در یک LAN خوب است، پس .../ ۱۴۶
                                  موارد موجود در لايه هشتم OSI / ١۴۶
                                        اهداف طرح لايه سوم OSI / ١۴٧
                                            صرفهجویی در هزینه / ۱۴۸
                 بستهبندی قابهای (VLAN) در یک چمدان به هنگام ترک سوئیچ / ۱۴۸
              چطور چمدان خود را برای مسافرت به سوئیچ دیگر آماده کنید / ۱۴۹
                                           افسانه دو پروتکل Tunking / ۱۵۲
                                                              خلاصه فصل / ١۵٣
                                                   پرسشهای دورهای فصل / ۱۵۴
                                                                                    بخش ۳
                               ترابری و تدارکات: تجارت از طریق راهها (شبکه) / ۱۵۷
                                                                                    فصل ۸
                                      حمل و نقل کالا در طول یک مسیر (شبکه) / ۱۵۸
                    نه باران، نه برف و بوران، و نه تاریکی شب: پست الکترونیکی / ۱۶۰
                                  تحويل و دريافت پست الكترونيكي شما / ١۶١
                        آدرس پستی در مقایسه با آدرس پست الکترونیکی / ۱۶۲
                                                 قوانين: باز هم قوانين / ۱۶۴
 پروتکلهای آدرس نویسی صحیح بر روی پاکت: فرمتهای پیام اینترنتی / ۱۶۷
                                           اصول KISS و SMTP ا
وقتی به یک POP کوچک در شبکه خود نیاز دارید چه کاری باید انجام دهید / ۱۶۹
                                 همکاری POP3 و SMTP با یکدیگر / ۱۷۰
                                           ساخت یک انبار متمرکز: انتقال فایل / ۱۷۲
                                      مراحل و زبان مخصوص انبارداری / ۱۷۴
                                                    قوانين، براي ۱۷۷ / ۱۷۷
                                    جستجو در بازار بزرگ اینترنت: وب جهانی / ۱۷۸
                                        قوانین، برای خرده فروشی: وب / ۱۸۰
```
خلاصه فصل / ۱۸۴

یکی بخر، یک دسته مجانی ببر / ۱۸۲

پرسشهای دورهای فصل / ۱۸۶

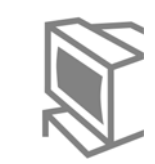

xii

انتخاب نحوه انتقال در جابجایی کالا در طول یک مسیر (شبکه) / ۱۸۸ فصل ۹ سلام، من در خدمت شما هستم / ١٩٠ خدمات کامل ترابری / ۱۹۲ اصول حمل و نقل: کنترل محموله با استفاده از برچسبهای ترابری / ۱۹۳ بيمه كردن محموله (شبكه) شما / ١٩۶ مكانيسمهاى تاييد تحويل / ١٩٧ هر چقدر دوست داری از دست بده، ما بیشتر میسازیم / ۱۹۹ جعبه بزرگ، کامیون کوچک، چه باید کرد؟ / ۲۰۰ چرا سه قسمت کوچکتر بهتر از یک قسمت بزرگ است/ ۲۰۲ دروغ مصلحتی کوچک من درباره پذیرشها / ۲۰۲ انتقال بسته نه تنها به آدرس صحیح، بلکه به شخص مورد نظر / ۲۰۴ مرغ، تخم مرغ، و درگاه مقصد اولین بخش / ۲۰۶ شروع حرکت بر روی پای راست با کمک اتصال TCP / ۲۰۸ خلاصه فصل / ٢١١ پرسشهای دور *دای* فصل / ۲۱۲

- عبور از خیابانها برای پیداکردن خیابان مورد نظر / ۲۱۵ بخش ۴
	- انتقال کالاها به آدرس خیابان (IP) مورد نظر / ۲۱۶ فصل ه ۱

مبانی مسیریابی: حرکت به سمت مقصد صحیح / ۲۱۸ IP به عنوان رئیس کل پست شبکه / ۲۲۱ دانستن آدرس پیش از رسیدن به مقصد / ۲۲۳ ذکر نام در برچسبهای انتقال / ۲۲۷

چطور یک اداره پست (شبکه) را اداره کنیم / ۲۲۸

یک موقعیت مکانی، یک کد ایالتی، یک شماره شبکه / ۲۲۸

سه اندازه مناسب برای همه / ۲۳۳

شماره شبکههای واقعی کلاس  $\mathbf{A}$  و  $\mathbf{C}$  / ۲۳۶

تقسیم شبکه به زیر شبکهها / ۲۳۸

مشكل: تلف شدن آدرسهاى IP ميزبان / ٢٣٨

رامحل: زیر شبکه سازی، آدرسهای میزبانان را ذخیره میسازد / ۲۴۰

خلاصه فصل / ٢۴٣

پرسشهای دورهای فصل / ۲۴۴

```
تشخیص جهت صحیح در هر چهارراه (مسیریاب) / ۲۴۶
                                                                            فصل ۱۱
               یک سفر کوتاه از خانه (PC) به فروشگاه محلی (Server) / ۲۴۸
                    شرح مختصری درباره مسیریابی انتها به انتها / ۲۴۹
            مرحله ۱: هربار، مانند گذشته از محله خود خارج میشوید / ۲۵۰
              سوار ماشین میشوید و برای صرف نهار میروید / ۲۵۲
             چطور به دفتر پستی پیش فرض (مسیریاب) برویم / ۲۵۵
                                           خلاصه مرحله ١ / ٢٥٩
                         مرحله ۲: انتخاب مسیر در اولین چهارراه / ۲۵۹
                              زندگی مفید اما کوتاه قاب اترنت / ۲۶۰
                                     تعيين محل توقف بعدي / ٢۶١
           هنوز یک قاب زنجیره دادههای اترنت دیگر وجود دارد / ۲۶۳
                                            خلاصه مرحله ٢ / ٢۶۵
                         مرحله ۳: انتخاب مسیر در آخرین چهارراه / ۲۶۶
                   زندگی همچنان کوتاه، اما مفید یک قاب اترنت / ۲۶۶
 جدول مسیریابی در R2: همان مقصد، با دستورات ارسال متفاوت / ۲۶۶
                                بازهم یک قاب اترنت کم دوام / ۲۶۷
                                                       ساير قوانين / ۲۶۸
                                       مسیریابی با زیر شبکهها / ۲۶۸
وقتی از محله خود (زیر شبکه) خارج نمیشوید، چطور رانندگی میکنید/ ۲۷۰
                                                       خلاصه فصل / ٢٧٢
                                            یرسشهای دورمای فصل / ۲۷۳
```
- خط کشی در مسیرهای بین ایالتی (بین شبکهای) / ۲۷۶ فصل ۱۲ مسیریابی به محلهای نزدیک / ۲۷۸ خط کشی و سایر علائم بادوام / ۲۸۱ یادگیری پویا و تغییر جداول مسیریابی / ۲۸۲ انتخاب بهترین راه (مسیر) / ۲۸۶ معرفی فهرست بلند پروتکلهای مسیریابی / ۲۸۸ خلاصه فصل / ۲۹۰ پرسشهای دورهای فصل / ۲۹۱
- فصل ۱۳ افراد به نامها علاقه دارند و کامپیوترها به اعداد / ۲۹۴ جستجوی نام و شماره تلفن در دفتر تلفن (جدول میزبان) / ۲۹۶ از شخص دیگری بخواهید شماره تلفن (آدرس IP) را برایتان پیدا کند / ۲۹۸ درخواست کمک برای تبدیل نام به نشانی درون یک شرکت / ۲۹۸

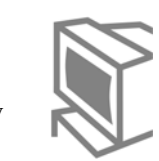

درخواست کمک از خارج از شرکت برای تبدیل نامها به نشانی / ۳۰۱ نامها چطور باید تنظیم شوند / ۳۰۵ خلاصه فصل / ۳۰۶ پرسشهای دورهای فصل / ۳۰۶

> ساخت سیستم بزرگراههای بین ایالتی (بین شبکهای) / ۳۰۹ بخش ۵

> > فصل ۱۴ اجاره یک مسیر (شبکه) بین دو نقطه / ۳۱۰

وقتی نمیتوانید کابل کشی کنید، کابل را اجاره کنید/ ۳۱۲ اکنون که نمیتوانید کابل متقاطع را اجاره کنید، پس چیزی مشابه آن را اجاره کنید / ۳۱۳ این یک کابل ۴۵۰ مایلی واقعی نیست، اما مشابه آن عمل میکند / ۳۱۴ خصوصیات متعدد یک پیوند شبکه گسترده (WAN) / ۳۱۷ تفاوتهای بین کابل متقاطع و یک مدار اجارهای / ۳۱۸ من نیاز به سرعت را احساس میکنم / ۳۱۸ ضرورت كنترل سرعت / ٣٢٠ سرعت خود را به صورت رایگان دو برابر کنید / ۳۲۱ طرح نصب یک پیوند شبکه گسترده (WAN) / ۳۲۲ مسیریابها و شبکههای گسترده (WANs): یک پیوند آسمانی/ ۳۲۳ نمیتوانید دادهها را به تنهایی ارسال کنید؛ بلکه باید یک قاب ارسال کنید / ۳۲۴  $\mathsf{r}$ ۱۶ / (WAN) در پیوندهای سریالی شبکه گسترده (WAN) آدرس نویسی در پیوندهای انتخاب یکی از پروتکلهای پیوند داده / ۳۲۷ خلاصه فصل / ۳۲۷

یرسشهای دورهای فصل / ۳۲۸

فصل ۱۵ اجاره یک مسیر (شبکه) بین چند مکان / ۳۳۰ ساختار شرکت تلفن مانند یک سوئیچ عظیم الجثه به نظر میرسد / ۳۳۲ اتصال یک مسیریاب به سوئیچ بزرگ Frame Relay / ۲۳۲ اساس منطق مورد استفاده در سوئيچ عظيم الجثه Frame Relay / ٣٣۴ اگر دو سایت خوب است، پس ۳ سایت (یا بیشتر) بهتر خواهد بود /۳۳۶ از نظرمجازی شبیه به یک مدار اجارهای است، پس بیایید آن را یک مدار مجازی بنامیم /۳۳۷ سریعتر، ارزانتر، بهتر و بدون اشتباه با Frame Relay / ۳۳۹ همچنان میتوانید از پیوندهای سریالی استفاده کنید، اما باید پیش پرداخت بپردازید / ۳۳۹ یهنای باند رایگان خود را اینجا دریافت کنید! بیتهای رایگان! / ۳۴۱ مسیریابها و WANها: هنوز هم یک پیوند آسمانی / ۳۴۳

نمیتوانید تنها داده را ارسال کنید، بلکه باید یک قاب Frame Relay ارسال نمایید / ۳۴۵ آدرس نویسی در Frame Relay بسیار جالبتر از پیوندهای سریالی است / ۳۴۶ خلاصه فصل / ٣۴٧

پرسشهای دورهای فصل / ۳۴۸

- حرکت از خانه به سمت راههای ارتباط جهانی (اینترنت) / ۳۵۰ فصل ۱۶ با قرار گرفتن در مسیر بین ایالتی (اینترنت)، به همه جا میتوانید بروید / ۳۵۲ استفاده از خط تلفن برای دادهما / ۳۵۵ شبیه سازی دادهها به صدا / ۳۵۶ کاری که تلفن درباره اصوات انجام میدهد، مودم درباره دادهها انجام میدهد / ۳۵۸ با چه سرعتی میتوانید صحبت کنید؟ / ۳۶۱ تماس با اینترنت! تماس با اینترنت! / ۳۶۱ اکنون که میدانم چطور باید صحبت کنم، با چه کسی باید تماس بگیرم؟ / ۳۶۲ اکنون که میدانم با چه کسی تماس بگیرم، چه باید بگویم؟ / ۳۶۳ استفاده از خط تلفن برای دادهها، روش ۳۶۴ / ۳۶۴ دکتر صدای آنالوگ و آقای دیجیتال پنهان / ۳۶۵ هرچه سریعتر بهتر / ۳۶۷ ارسال دادهها از منزل بدون استفاده از خطوط تلفن / ۳۶۸ خلاصه فصل / ٣۶٩ پرسشهای دورهای فصل / ۳۷۰
	- ایمن سازی شبکه / ۳۷۳ بخش ۶
	- پذیرش افراد شایسته و رد افراد ناشایست / ۳۷۴ فصل ۱۷ رانندگی مطمئن با استفاده از AAA / ۳۷۵ كنترل گواهينامههاي تقلبي رانندگان (كاربران) / ۳۷۶ هي! چطور اينجا آمدي؟ / ٣٧٩ گواهینامه را کنترل کنید تا ... / ۳۸۰ پیگیری تخلفات رانندگان (کاربران) / ۳۸۱ اطمینان از گواهینامههای معتبر رانندگان (اینترنت) / ۳۸۲ هنوز هیچی نگرفتی؟ پسر (CHAP) خوبی باش و از بابا (PAP) بگیر / ۳۸۳ ممانعت از استفاده دیگران از گواهینامه (کلمه عبور) شما / ۳۸۵ یک شماره کارت اعتباری روی تیشرت خود دارید / ۳۸۹ خلاصه فصل / ٣٩٢ پرسشهای دورهای فصل / ۳۹۳

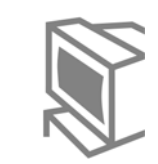

xvi

مراقب افرادی که به همسایگی شما (شبکه) وارد میشوند باشید / ۳۹۴ فصل ۱۸ وضع قوانين اصلي / ٣٩۶ اجرای قوانین اصلی / ۴۰۱ روشهای مراقبت از (شبکه) محله / ۴۰۲ تصمیمگیری درباره توقف جابجایی / ۴۰۴ مکان های امن خارج از محله (شبکه) شما / ۴۰۶ استفاده از پلیس در مراقبت از افراد شرور / ۴۰۸ مراقب گرگهایی که در لباس میش هستند، باشید / ۴۰۸ جلوگیری از بروز سرماخوردگی / ۴۱۰ پروفایلسازی، آنچه افراد شرور قصد انجامش را دارند / ۴۱۰ خلاصه فصل / ۴۱۱ پرسشهای دورهای فصل / ۴۱۲

### پیوستها ۴۱۴

پیوست الف: پاسخ پرسشهای دورهای فصل / ۴۱۵ پیوست ب: تبدیل آدرسهای IP بین مبنای دو و مبنای ده / ۴۵۶

> واژهنامه ۴۸۴

فهرست لغات ٥۴٢

#### مقدمه

اغلـــب يــــادگيري يــــک مطلـــب جديــــد، بــــه خصـــــوص در تکنولــــوژي کــــامپيوتر ســــخت و مشــكل اســت. در واقـــم، از آنجــا كــه شـــما بــه قــدر كــافى بــه دنبــال كتــاب گشـــتهايــد، و در نهایــت ایــن کتــاب را انتخــاب کــردهایــد، پــس حتمــاً برخــی از آنهــا را بررســی کــردهایــد. پیــدا کــردن کتــاب دربــاره شــبکه ســازی کــار مشــکلی نیســت. کتــابـهــای بســیار زیــادی دربـــاره ايـــن موضـــوع وجـــود دارنـــد، امـــا تقريبـــاً تمـــامى آنهـــا مخصـــوص افـــرادى اســـت کــه مــیخواهنــد بــه طــور حرفــهای در ایــن زمینــه فعالیــت کننــد، و غالبــاً ایــن کتــابهـــا بــه ســرعت وارد نكــات فنــي و تخصصــي مــي شــوند. ايــن كتــابهــا مثــل آن كتــب قــديمي انــد کـــه در آن مــــردی از دری کــــه یــــک راه ســــقوط مخفـــی طـــولانی بــــه زیــــرزمین دارد رد میشود و دوستش فریاد میزند: "مواظب آن پله اول باش که جادویی است!"

شبکههای کامپیوتری؛ گام *اول (Computer Networking First-Step*) به جای اینکه با یک قدم خارقالعاده به قله شبکه سازی برسد، یک قدم ساده به سمت یادگیری شبکه سازی است. با مطالعه اولین گام در شبکه سازی کامپیوتری، دیگر نباید نگران ناراحتی های معمول در یادگیری مطالب جدید باشید. این کتاب با این فرض طراحی و نوشته شده است که شما هیچ دانش و تجربه قبلی در زمینه سرفصلهای این کتاب ندارید، اما علاقه زیادی به بادگیری آنها دارید.

این کتباب پیرای کستانی نوشیته شیده است کیه ماییل ییه دانستن مطیالتی دریباره شیکه سیازی هســتند و تقریبــاً احتیــاج بــه هــیچ دانــش قبلــی نیــز نــدارد. ممکــن اســت بـخواهیــد انــدکی دربــاره شبکه سازی اطلاعـات داشـته باشـید. چـون فقـط در همـین حـد در شــغلتان بـا آن سـروکار داریـد و نــه بیشــتر. بــه عنــوان مثــال ممكـن اسـت شــما یــک فروشــنده باشــید و لازم اسـت کــه توانــایی صــحبت بــا متخصصـــان شــبکه ســازی را دارا باشــید و یــا در یــک فضــای تکنولــوژی اطلاعــات (IT) کار میکنید کـه گـاهی اوقـات بایـد بـا متخصصـان شـبکه سـازی صـحبت کنیـد و لازم اسـت تـا مکالمـهای ارزشـمند و بـا مفهـوم داشـته باشـید. شـاید هـم مـیخواهیـد دربـاره شـبکه سـازی بیشتر بدانید، امـا مطمـئن نیسـتید کـه از کجـا شـروع کنیـد. خلاصــه، اگـر تـازه وارد شـبکه سـازی شـدهایـد، ایـن کتـاب بـرای شـما مفیـد خواهـد بـود و اگـر پـیش از ایـن هـم بـا کـامپیوتر سـروکار داشتهاید، با پیش زمینه مناسبی به سراغ این کتاب آمدهاید.

با خواندن این کتاب، دانش کافی برای صحبت درباره عملکرد شبکه خواهید داشت. شما در هیچیک از بخشهای شبکه سازی متخصص نخواهید شد؛ اما متوجه بسیاری از مفاهیم بنیادین و اساسی انواع

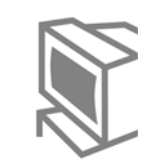

xviii

مختلف از تکنولوژیها که به نوعی از شبکه استفاده میکنند، خواهید شد. اگر هدف شما کسب مقداری اطلاعات عمومی است، این کتاب برایتان مناسب است و اگر تصمیم دارید تا یک متخصص شبکه سازی شوید، اما هنوز دانش و تجربه کافی در این زمینه را ندارید، این کتاب برایتان شروع خوبی خواهد بود.

ایا به این کتاب علاقمند شدید؟ در چند صفحه بعد به نکات بیشتری درباره مطالب و محتوای کتاب اشاره شده است. سپس میتوانید به سراغ فصل اول بروید و یادگیری درباره شبکه سازی را آغاز كنىد.

# مطالب زیاد و درعین حال اندکی در اینجا آورده شده است

*شبکههای کامپیوترئ؛ گام اول،* سر فصلهای بسیاری را شامل میشود و در نتیجه دارای فصلهای زیادی است. اما هر فصل به طور متوسط دارای ۲۰ صفحه خواهد بود و با زبان سادهای که کتاب دارد، می توانید در هر ۱۵ دقیقه یک فصل را کامل کنید. اگر این کتاب را به عنوان شروع انتخاب کردهاید و میخواهید شبکه سازی را به شکلی عمیق و کامل بیاموزید، باید کمی بیشتر برای مطالعه پرسشها و دوره مطالب وقت بگذارید. خلاصه، مطالب زیادی در این کتاب وجود دارد، اما عمدتاً کوتاه و مختصر آورده شدهاند تا فهم سادهتری داشته باشید.

عناوين بخشها، فصلها و همچنين رئوس مطالب درون فصلها، عمدتاً غيرتخصصي انتخاب شدهاند. احمقانه به نظر می٫رسد که مفاهیم به گونهای که قبلاً هرگز نشنیدهاید، نامگذاری شوند. اما ممکن است برخی از مفاهیم شبکه سازی را قبلاً شنیده باشید. بنابراین، اگر میخواهید درک بهتری ازعناوین اصلی هریک از بخشها و فصلهای این کتاب داشته باشید، به مطالب زیر که درباره آنچه درون هرعنوان نهفته است میباشد، توجه کنید.

بخش ۱: مبانی شبکه سازی بخش ۱ مفاهیم گستردهای از مبانی شبکه سازی را به همراه مثالهایی از ابزارهایی که بسیاری از کاربران کامپیوتر، هر روز با آنها سروکار دارند در برمیگیرد:

- فصل ١، " شبكه چيست؟"– اصطلاحات بنيادين را تعريف ميكند؛ از جمله اينكه منظور افراد مختلف از به کار بردن عبارت "شبکه" چیست ؟
- فصل ٢، "دليل وجود يک شبکه"– شبکه و شبکه سازی را از ديدگاه يک کاربر توصيف می کند.
- فصل ٣، "ساخت یک شبکه: همه چیز با یک طرح آغاز میشود"- مفاهیم نهفته در یک مدل معماری که فروشندگان برای تولید محصولات شبکهای خود از آن استفاده میکنند و مهندسان جهت تکمیل یک شبکه بخصوص آن را به کار میبرند، توضیح میدهد.

بخش ٢: اداره كردن سازمان محلي (شبكه) حمل و نقل بعد از نگاهی کلی در بخش ۱، بخش ۲ از دیدی نزدیکتر و با استفاده از مثال به چگونگی ساخت مسیرها در سازمان حمل و نقل ایالات متحده (DOT)، به مبانی شبکههای کوچک به نام شبکههای محلی (Local-Area Networks – LANs) میپردازد.

- فصل ۴، "نحوه ايجاد مسير (شبكه) محلي"- اين فصل با استفاده از چگونگي ساخت مسیرها در سازمان حمل و نقل ایالات متحده (U.S.DOT)، نشان می دهد که چگونه به لحاظ فیزیکی و با استفاده از کابل کشی، کامپیوترهای شخصی (PCs) و سایر ابزار شبکه سازی، میتوان یک شبکه محلی (LAN) ساخت.
- فصل ۵، "قوانين راه: نحوه استفاده از مسير (شبكه) محلي"– همانطوركه شما بايد از قوانين حمل و نقل اطاعت كنيد، اطلاعات نيز بايد از قوانين نقل و انتقال يك شبكه محلي (LAN) پیروی کنند. این فصل به شما میآموزد که چگونه در یک امتحان رانندگی در شىكەھاي محلى (LAN) موفق شويد.
- فصل ۶، "کاهش تراکم و افزایش سرعت در مسیر (شبکه) محلی"- رانندگی با یک اتومبیل پرشتاب سریع، لذتبخشتراست. این فصل به همین مطلب درباره شبکههای محلی (LANs) مے پردازد.
- فصل ٧، "افزايش مسير (شبكه) محلي بدون هزينه اضافي"- افزايش مسيرها رايگان است و در بسیاری موارد بهتر میباشند. این چیزی است که به آن شبکههای مجازی

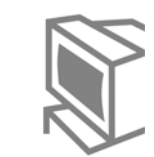

(Virtual LANs-VLANs) میگویند و به شما امکان ایجاد شبکههای محلی (LANs) را، بدون نياز به اضافه كردن سخت افزار ديگرى مى دهد.

بخش ۳: ترابری و تدارکات: تجارت از طریق راهها (شبکه) این بخش بیشتر بر روی آنچه که کاربر نهایی شبکه در برنامههای کاربردی تجربه میکند، متمرکز است. این فصلها، مثالهایی از بازرگانی وانتقال کالاها به بازار، از طریق مسیرها ارائه میدهند.

- فصل ٨ ، "حمـل ونقـل كـالا در طـول يـك مسـير (شـبكه) "- محـور اصـلي مباحـث ايـن فصـل نـرمافـزارهـای کـاربردی اسـت کـه کـاربر نهـایی شـبکه از آنهـا اسـتفاده مـی)کنـد. خود شها هم تاکنون از نرم افرارهای کاربردی نظیر Web Browser برای جستجو در یک وب سایت استفاده کردهاید.
- فصل ٩،"انتخـاب نحـوه انتقـال بـراى جابجـايى كـالا در طـول يـك مسـير (شـبكه)"-ورای همـه مسـائل پشـت صـحنه، نـرمافـزارهـای کـاربردی نیـاز بـه دریافـت خـدماتی از سایر قسمتهای شـبکه دارنـد. درسـت مثـل اکثـر شـرکتهـا کـه از شـرکتهـای ترابـری بزرگ جهت نقل و انتقال محصـولات خـود اسـتفاده مـىكننـد. ايـن فصـل بـه ايـن خـدمات بنیادین می،پردازد.

بخش ۴: عبور از خیابانها برای پیدا کردن خیابان مورد نظر راننده یک کامپون ترابری باید آدرس دقیق یک خیابان را بیابد. بخش ٤ به همین مطلب درباره شبکه سازی پرداخته و توضیح میدهد که اطلاعات چگونه در یک شبکه، و همچنین اینترنت منتقل میشوند:

- فصل ١٠، "انتقال كالاها به آدرس خيابان (IP) موردنظر"- پروتكل اينترنت (IP)، آدرسهایی منطقی مشابه آدرس خیابانها را تعریف میکند؛ که در این بخش نشان داده می شود که چگونه تجهیزات شبکه سازی با کمک یکدیگر اطلاعات را از یک کامپیوتر با استفاده از آدرسهای (IP)، به کامپیوتر دیگر منتقل میکند.
- فصل ١١، "تشخيص جهت صحيح در هر چهارراه (مسيرياب)" يكي از مهمترين انواع ابزار شبکه سازی، مسیریاب (Router) نام دارد. این فصل با استفاده از تشابه کار یک

راننده و چگونگی تصمیمگیری او در تشخیص محل گردش در هر چهارراه، به توضیح نحوہ کار یک مسیریاب میپردازد.

- فصل ١٢، "خط کشی در مسیرهای بین ایالتی (بین شبکهای)"- اگر به یک مسافرت بروید، در انتخاب مسیر خود به علائم راه توجه میکنید. مسیریابها هم همین عمل را در شبکه سازی با ارسال علائم مسیر، که در این فصل توضیح داده میشوند، انجام میدهند.
- فصل ١٣، "افراد به نامها علاقه دارند و كامپيوترها به اعداد"- بيابيد به اين موضوع بپردازیم: کامپیوترها در برقراری ارتباط از ما بهتر عمل میکنند. این فصل توضیح میدهد که چگونه شبکهها امکان استفاده از اسامی (مانند www.ciscopress.com) را برای ما فراهم کردهاند و چطور کامپیوترها این اسامی را به اعداد، که برای آنها قابل استفاده است، تىدىل مے كنند.

بخش ۵: ساخت سیستم بزرگراههای بین ایالتی (بین شبکهای) زمانی که کامپیوترهای یک شبکه دور از یکدیگر قرار دارند، به ارتباط فیزیکی بین آنها شبکههای گسترده (Wide Area Network – WAN) گفته می شود. این بخش سه شاخه اصلی شبکههای گسترده (WAN) را توضیح داده که در هر کدام از آنها، شما باید شبکه شخص دیگری را اجاره کنید؛ چرا که امکان کابل کشی تا صدها مایل برای همه امکان،نر نیست.

- فصل ١۴، "اجاره یک مسیر (شبکه) بین دو نقطه"– این فصل با استفاده از مثال تماس تلفنی بیپایان بین دو مسیریاب، نشان میدهد که چگونه دو مسیریاب، که در دو محل فیزیکی متفاوت واقع شدهاند، می توانند به ارسال اطلاعات بپردازند.
- فصل ۱۵، "اجاره یک مسیر (شبکه) بین چند مکان"- اگر بیش از دو مسیریاب (Router) در نقاط مختلف دارید، استفاده از یک نوع دیگر از شبکههای گسترده (WAN) به نام Frame relay که در این فصل توضیح داده میشود، ارزانتر خواهد بود.
- فصــل ۱۶ "حركــت از خانـــه بـــه ســـمت راههـــاى ارتبـــاط جهــانى (اينترنــت)"– اكثــر افراد بـا اینترنـت آشـنایی دارنـد. امـا زمـانی کـه از خانـه بـه اینترنـت متصـل مـیشـوید، واقعاً چه اتفاقی میافتد؟ این فصل نکات مهمی را بررسی میکند.

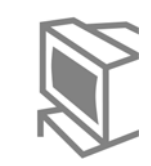

بخش ۶: ادمن سازی شبکه این بخش بر چگونگی حفاظت از شبکه در برابر افراد کنجکاو و بدخواه در اینترنت تاکید میکند.

- فصل ۱۷، "پذیرش افراد شایسته و رد افراد ناشایست"- نباید اجازه دهید که هرکسی از شبكه استفاده كند. اين فصل نكات كليدى در نحوه انتخاب افراد مناسب براى استفاده از شبکه را نشان میدهد.
- فصل ١٨، "مراقب افرادي كه به همسايگي شما (شبكه) وارد ميشوند، باشبد "– اين فصل نحوه تنظیم قوانین اساسی، برای آنچه که مجاز به ورود از اینترنت به شبکه شما میباشد و نیز چگونگی مراقبت در مقابل متجاوزین (Crackers) که ممکن است به شبکهتان آسیب برسانند را بیان میکند.

بخش ٧: يىوستھا

- يبوســت الــف، "پاســخ پرســش١هــاى دورهاى فصــل"هــر فصــل بــا يــك بخــش "پرسىش هـاى دورەاى فصــل" بــه پايــان مــىرســد كــه شــامل تعــدادى ســوالات تشـــريحي اســـت. ايـــن پيوســـت ســـوالهـــا را تكـــرار و پاســـخ آنهـــا را نيـــز ارائـــه کر ده است.
- يدوست B، "تبديل آدرسهاي (IP) بين سيستم اعداد دوتايي و دهتايي "در توضيحات ا در فصل ۱۰ نیازی ندارید که به آدرس IP در مبنای 2 نیز بیندیشید. با این وجود برای IP آن دسته از افرادی که بعد از خواندن این کتاب مایل به یادگیری مطالب بیشتری درباره شبکه سازی میباشند، این فصل شامل برخی محاسبات بنیادین مربوط به آدرسنویسی IP است.

فهرست واژگان

دکتر فیل انسلو پروفسور کالج که اولین بار شبکه سازی را به من آموزش داد، همواره عقیده داشت که ۸۰ درصد شبکه سازی، درک زبان و سپس فهم نحوه استفاده از آن توسط سایر افراد است. فهرست واژگان ابزارمناسبی است که با استفاده از آن میتوانید فرهنگ لغات خود را در مکالمات مربوط به شبکه گسترش دهید.

#### چه کسانی باید این کتاب را بخوانند

این کتاب برای تمام افرادی که خواهان یک معرفی ساده از انواع وسیع موضوعات شبکه سازی هستند، مفيد است. البته اين مطلب به اين معنا نيست كه در اين كتاب به هيچ نكته تخصصي مهمي اشاره نشده است؛ زیرا نکات تخصصی هم درآن آمده است. این کتاب در ابتدا مخصوص افرادی طراحی شده است که خواهان یک درک کلی از مبانی شبکه سازی به اضافه یک دانش کاربردی در اصطلاحات تخصصی که متخصصین شبکه سازی از آنها استفاده میکنند، هستند.

همانطور که گفته شد، به نظر میرسد که چند گروه خاص از افراد هستند که مطالعه این کتاب برای آنها مفيد خواهد بود:

کســانیکه در ابتــدای راه هســتند و هدفشــان کســد تخصــص در شــبکه ســازی اســت. تمــام کســانی کــه مــیخواهنــد در عرصـــه شــبکه ســازی کــامپیوتری فعالیــت کننــد، بایــد یـادگیری را از یـک نقطــه آغــاز کننــد و ایــن کتــاب نقطــه شــروع مناســبی اســت. چــه در مدرســه باشــید و از ایــن کتــاب بــه عنــوان جزئــی از درســتان اســتفاده کنیـد و چــه شـخصــاً به یادگیری بپردازید، با این کتاب میتوانید کار با شبکه را آغاز نمایید.

متخصصین IT که به دنبال اطلاعات بیشتری درباره شبکه سازی هستند. اگر در عرصه IT فعالیت دارید، اما هنوز درباره شبکه سازی کامپیوتری چیزهای زیادی نمیدانید، این کتاب به خوبی به شما کمک خواهد کرد. ممکن است تاکنون مجموعهای از اصطلاحات کاربردی در انواع شبكه سازى را شنيده باشيد و مايل به دانستن معانى دقيق آنها باشيد. اين كتاب مخصوص شماست!! و شامل صدها عبارت، و تعاريف آنها به نحوي است كه اغلب يك شبكه اشتراکی ساخته میشود.

افرادی که با سازندگان شبکهها در ارتباط هستند، اما نیازی به دانستن چگونگی ساخت **شبکه ندارند**. شغل بسیاری از افراد ایجاب میکند که یک تصویر کلی از نحوه کار با شبکه داشته باشند، اما نیازی به کار با آن ندارند. به عنوان مثال، شرکتهای فروشنده نرمافزارها و سختافزارهای شبکه سازی دارای کارمندانی چون فروشندگان، حسابداران، کارگران، مشاوران، ارائه کنندگان خدمات مشتریان و کارمندان اداری هستند؛ و برای تمام افراد، داشتن اندکی اطلاعات درباره شبکه سازی مفید است. همچنین برخی از شرکتها که سختافزار یا نرمافزار نمیفروشند، بلکه ارائه دهنده خدماتی هستند که مستقیماً با شبکه سازی در ارتباط

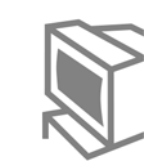

هستند؛ و شرکتهای بیمه، بانکها، شرکتهای ترابری و بسیاری دیگر که اهداف اصلی تجاری آنها با شبکه سازی مرتبط است، نیاز به دانستن درباره شبکه سازی دارند. اگر مایلید نظر مهندسان شبکه را بدانید، این کتاب به شما کمک خواهد کرد!

افرادی که مایلند امتحان گواهی شبکه سازی را بگذرانند، اما به پیش زمینه بیشتری نیاز **دارند**. اگر مایلید که یک سابقه کاری خوب داشته باشید و در نتیجه شغل خوبی در شبکه سازی پیدا کنید، باید برای دریافت گواهی های شبکه سازی تلاش کنید. بسیاری از افراد پیش از شروع کتابها و مباحث مربوط به سطوح آغازین مدارج شبکه سازی، نیاز به پیش زمینه بیشتری دارند و این کتاب میتواند به آنها کمک کند.

## هنوز تشنه دانستن هستید؟ یکی دیگر از کتابهای *گام اول* را امتحان کنید

برخی از شما شاید بیندیشید که "خب، من چیزهایی درباره شبکه سازی میدانم و این کتاب شاید بتواند برخی از دانستههای مرا کامل کند. خط مشی و آسانی این کتاب نیز مورد علاقه من است. اما چیزی که مایلم بیشتر درباره آن بدانم ایمن سازی است و در این کتاب تنها دو فصل به ایمن سازی پرداخته است. آنچه به آن نیاز دارم یک کتاب گام اول درباره ایمن سازی کامپیوتر است."

اگر واقعاً چنین می!ندیشید، کتاب گام اول در ایمن سازی شبکه، نظرتان را تامین خواهد کرد. انتشارات سیکو مجموعه کتابهای گام اول را در بهار ٢٠٠٤ ارائه کرد. برای کسب اطلاعات بیشتر درباره عناوین جدید میتوانید به آدرس اینترنتی www.first-step.ir مراجعه کنید. هدف کتابهای گام اول، ایجاد اولین قدم ساده به سمت مفاهیم تکنولوژی شبکه سازی است که درون کتاب آورده شدهاند. به عنوان مثال، گام اول در ایمن سازی شبکه شامل برخی از مبانی پروتکلی است به نام TCP/IP. اما عمدتاً بر روی ایمن سازی شبکه بحث میکند.

مصالحی که در این کتاب با آنها سروکار دارید این کتاب دارای خصوصیات بسیاری است که به شما در شناخت مسایل، با کمترین مشکلات کمک میکند. با دانش اجمالی که از طریق این کتاب بدست میآورید، مسایل مربوط به تکنولوژی جدید را راحتتر میآموزید، قادر به اظهار نظر درباره شبکه سازی با دیگران خواهید بود و یا برای شروع یک شغل در شبکه سازی آمادگی بیشتری کسب خواهید کرد.

- اهداف فصل؛ هر فصل با فهرستی از اهداف که در آن فصل به آنها پرداخته میشود، آغاز خواهد شد. این اهداف در خلاصه فصل مجدداً مشاهده می شوند.
- لغات كليدى مشخص شده و فهرست واژگان؛ در اين كتاب عباراتي را با خط برجسته يا /*بتالیک* مشاهده خواهید کرد. این عبارات در شبکه سازی دارای مفاهیم خاصی هستند. بنابراین، اگر با این عبارات آشنایی ندارید و یا به هر دلیل نیاز به مراجعه مجدد دارید، به راحتی میتوانید آن عبارت را در فهرست واژگان انتهای کتاب به همراه معنی کامل آن بيابيد.
- خلاصه فصل؛ هر فصل داراي يک خلاصه جامع است که جهت حصول اطمينان از کامل بودن مطلب، اهداف آن فصل را بار دیگر بررسی میکند و درباره ارتباط فصل با مباحث آينده بحث مي نمايد.
- پرسشهای دورهای فصل؛ هر فصل دارای پرسشهای دورهای است که این پرسشها، نظریات بنیادین و مفاهیم توضیح داده شده در هر فصل را میآزمایند. پاسخ این سوالات را میتوانید در پیوست A بیابید.
- سرفصلها و عناوین غیرحرفهای؛ در سرفصلها و عناوین این کتاب تا حد امکان از به کار بردن عبارات تخصصی پرهیز، و درعوض از کلماتی که اشاره ضمنی بر مفاهیم دارند استفاده شده است.